### **Programmeermethoden NA**

### **Week 10: NumPy, iPython, Python module showcase**

#### Kristian Rietveld

http://liacs.leidenuniv.nl/~rietveldkfd/courses/prna2016/

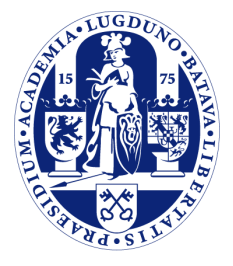

Universiteit Leiden

The Netherlands

## **np.choice**

- ➢ np.choice is niet beschikbaar in oude NumPy versies ...
- ➢ Het volgende kan ook:
	- Genereer een tijdelijke matrix bestaande uit random getallen 0 t/m 99.
	- Zet alle getallen groter dan het gegeven percentage op 1. Kleiner gelijk op 0. Denk aan maskers, die we vorige week zagen.
	- Maak nu een nieuwe boolean matrix en initialiseer deze met de zojuist gemaakte matrix met enen en nullen.

## **Korte herhaling OOP**

Wat was nu ook alweer het idee van OOP?

- ➢ We willen zelf een object-type ontwerpen.
- ➢ In een object kunnen we data opslaan.
- ➢ Via methoden op het object kunnen we het object manipuleren.

Voorbeeld: een breuk

- ➢ We slaan teller en noemer op in het object.
- ➢ Methoden: optellen, afdrukken, vereenvoudigen, enz.

## **Korte herhaling OOP (2)**

```
# Maak breuk met teller=1, noemer=3
b1 = Breuk(1, 3)
b2 = Breuk(1, 4)b1.telop(b2)
b1.drukaf()
```
## **Korte herhaling OOP (3)**

```
class Breuk(object):
     def __init__(self, teller, noemer):
         self.teller = teller
         self.noemer = noemer
     def geefTeller(self):
         return self.teller
     def geefNoemer(self):
         return self.noemer
     def telop(self, breuk2):
        self.teller = \setminusself.teller * breuk2.geefNoemer() + \
             breuk2.geefTeller() * self.noemer
         self.noemer *= breuk2.geefNoemer()
     def drukaf(self):
         print "{}/{}".format(self.teller, self.noemer)
```
# **Korte herhaling OOP (4)**

Methoden in een klasse hebben altijd self als eerste argument.

```
class Breuk(object):
    def telop(self, breuk2):
 ...
```
Bij het aanroepen van een methode wordt het object voor de punt doorgegeven als de parameter self in de methode.

```
b1.telop(b2)
```
In de aanroep wijst self naar b1, en b naar b2.

## **3-dimensionale arrays**

Dan nu verder met NumPy:

- ➢ Een NumPy array met 3 dimensies is helemaal geen probleem.
- ➢ Initialisatie zoals je bent gewend.
- ➢ Vorm-tuple bevat 3 waarden.

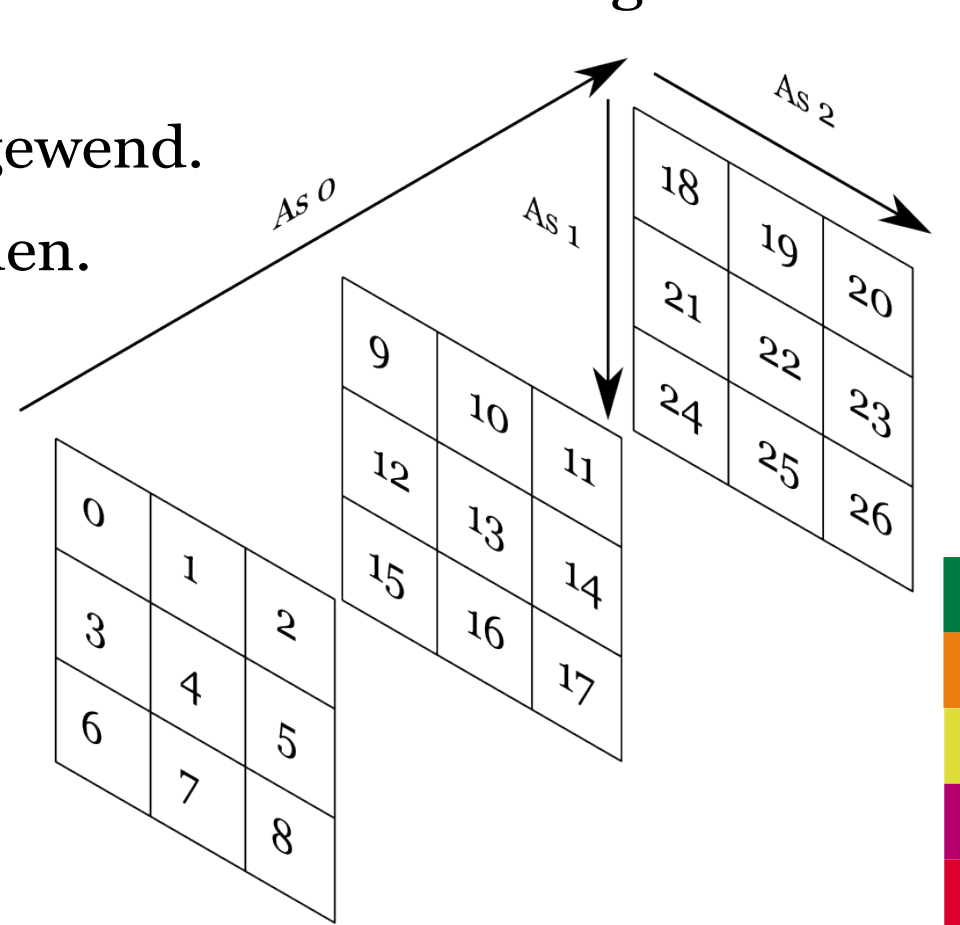

## **3-dimensionale arrays (2)**

- ➢ Drie dimensies, heeft dat nu wel zin?
- ➢ Voorbeeld:
	- 2 vlakken: 1 voor x-coordinaten, 1 voor y-coordinaten.
	- Per vlak: N tijdstappen langs de rij-as.
	- Per vlak: M verschillende vogels langs de kolom-as.
	- $-$  (2, N, M)

## **Slicing in 3-d**

```
>>> B = np.arange(27).reshape( (3,3,3) )
# Kies alleen "voorste" vlak; B[0] is equivalent.
>>> B[0,:,:]
array([[0, 1, 2],
      [3, 4, 5],
        [6, 7, 8]])
# Kies uit het voorste vlak de derde kolom.
>>> B[0,:,2]
array([2, 5, 8])
# Uit vlakken 0, 2, ... kies de derde rij.
>>> B[::2,2,:]
array([[ 6, 7, 8],
        [24, 25, 26]])
```
## **Slicing (2)**

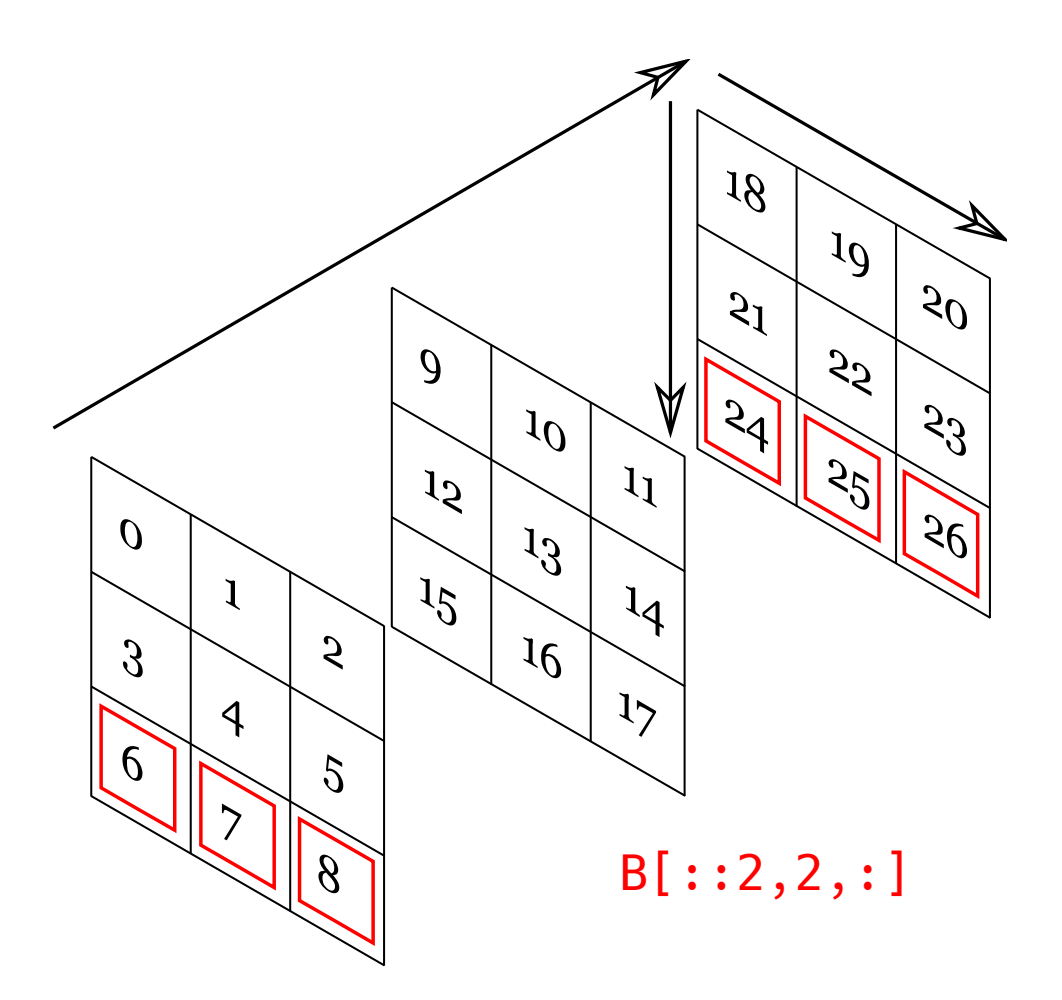

# **Slicing (3)**

```
# Uit alle vlakken, selecteer rij/kolom 0, 2, ...
>> B[:,::2,::2]
array([[[ 0, 2],
        [ 6, 8]],
        [[ 9, 11],
         [15, 17]],
        [[18, 20],
         [24, 26]]])
```
### **Reductie in 3-d**

Reductie-operatoren werken ook op 3-dimensionale arrays, er kan weer een as worden opgegeven.

>>> B = np.arange(**27**).reshape( (**3**,**3**,**3**) ) # Sommeer elke kolom (dus langs de rij-as) >>> B.sum(axis=**1**) array([[ **9**, **12**, **15**], [**36**, **39**, **42**], [**63**, **66**, **69**]])

### **Reductie in 3-d (2)**

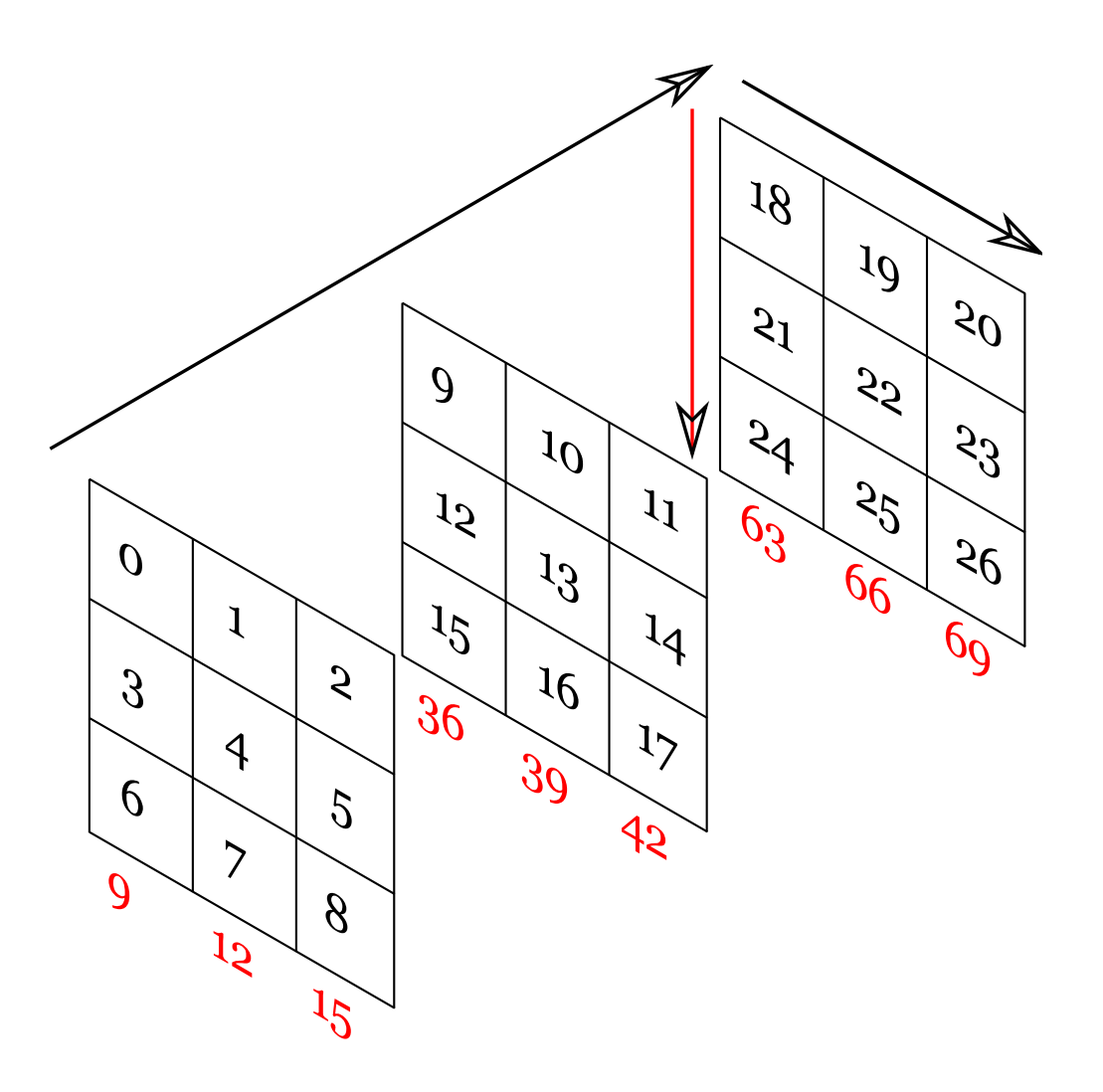

### **Iteratietechnieken**

Stel we willen een lijst aflopen en hebben in de loop body zowel een index als lijst-element nodig.

```
for i in range(len(lijst)):
     print i, "-", lijst[i]
i = 0for l in lijst:
     print i, "-", l
    i + = 1
```

```
# Nog mooier
for i, l in enumerate(lijst):
     print i, "-", l
```
## **Iteratietechnieken (2)**

Itereren over een lijst van tuples:

```
lijst = [(1, 'a'), (2, 'b'), (3, 'c')]
for getal, letter in lijst:
     print getal, ",", letter
```
Als je twee aparte lijsten hebt (zelfde lengte) kun je deze samenvoegen met zip:

```
getallen = [1, 2, 3]
letters = ['a', 'b', 'c']for g, l in zip(getallen, letters):
     print g, ",", l
```

```
horz = range(10, 20, 2)
vert = range(13, 23, 2)
for x, y in zip(horz, vert):
     print "({}, {})".format(x, y)
```
## **Iteratietechnieken (3)**

```
lijst = [4, 13, 2, 8, 11, 5]
for l in reversed(lijst):
     print l,
# Geeft: 5 11 8 2 13 4
for l in sorted(lijst):
     print l,
# Geeft: 2 4 5 8 11 13
for l in reversed(sorted(lijst)):
     print l,
# Geeft: 13 11 8 5 4 2
```
## **Iteratietechnieken (4)**

Hoe werken we eenvoudig met data in een dictionary?

```
voorraad = { "peren": 2, "appels": 8,
    "tomaten": 0, "witte bonen": 101 }
```
**for** k in sorted(voorraad.keys()): **print** k,

**for** v in voorraad.values(): **print** v,

**for** k, v in voorraad.items(): **print** "Er zijn {0} stuks {1}.".format(v, k)

## **iPython features**

- ➢ Je kan makkelijk voorgaande resultaten hergebruiken.
- ➢ Je kan ook ls, cat, cd, etc. gebruiken.
- ➢ Tab completion (!)
- ➢ Pylab mode.
- ➢ Notebook modus.

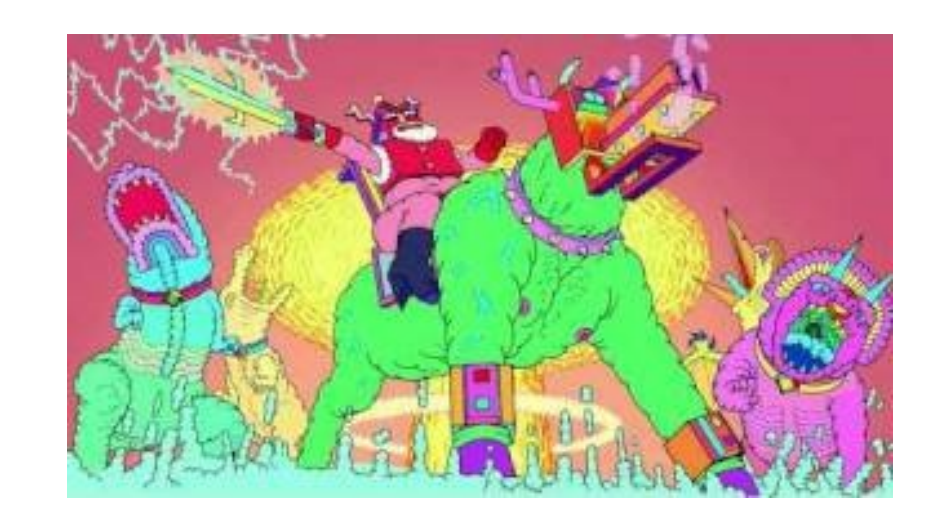

## **iPython**

Hoe verkrijgen?

- ➢ *Windows*: Enthought Canopy
- ➢ *Mac*: niet standaard, je zult een Python-distributie moeten installeren of via MacPorts.
- ➢ *Ubuntu*:

apt-get install ipython ipython-qtconsole ipython

(Notebook demo)

### **Module showcase**

De Python bibliotheek is al zeer uitgebreid.

Documentatie online: <https://docs.python.org/2/library/index.html>

De documentatie is meestal als volgt gestructureerd:

- ➢ Omschrijving inhoud en doel module.
- ➢ Omschrijving alle klassen en functies in de module. Uitleg werking en parameters functies.
- ➢ Aan het einde vind je vaak enkele voorbeelden.

### **Modules uit de standaardbiliotheek**

- ➢ re regular expressions
- ➢ datetime & calendar
- ➢ decimal & fraction
- ➢ zipfile & tarfile
- ➢ SQL DB toegang
- ➢ Internet modules: e-mail, HTTP, FTP, ...
- ➢ UNIX / Mac / Windows specifieke modules
- ➢ En nog veel meer ...

## **CSV module**

- ➢ CSV: Comma Separated Values.
- ➢ Wordt ondersteund door elk spreadsheet-programma.
- ➢ Python module voor inlezen/wegschrijven.

```
import csv
f = open("data.csv", "r")csvreader = csv.reader(f)
for row in csvreader:
     # elke row is een Python list
     print row
f.close()
```
## **SciPy**

- ➢ Bouwt voort op NumPy: meer science & mathematics functionaliteiten.
- ➢ Constanten (natuurkundige/sterrenkundige).
- ➢ I/O: MATLAB matrices, IDL, wave files, sparse matrices.
- ➢ Lineaire algebra.
- ➢ Fourier Transforms.
- ➢ Integratie & differentiaal vergelijkingen.
- $E_{\rm E}$  Etc...

### **Externe Packages**

- ➢ Er zijn nog veel meer packages dan alleen de packages die standaard met Python worden meegeleverd.
- ➢ Deze slides zijn gegenereerd met een Python script!!
- ➢ Hoe installeren?
	- Linux: liefst via Linux distributie, anders "pip".
	- Mac: of MacPorts, of Python distributie, of "pip".
	- Windows: via Python distributie.
	- (Zie ook het dictaat voor links)

### **Packages zoeken**

- ➢ PyPI: Python Package Index.
	- <https://pypi.python.org/pypi>
- ➢ Of Google ...

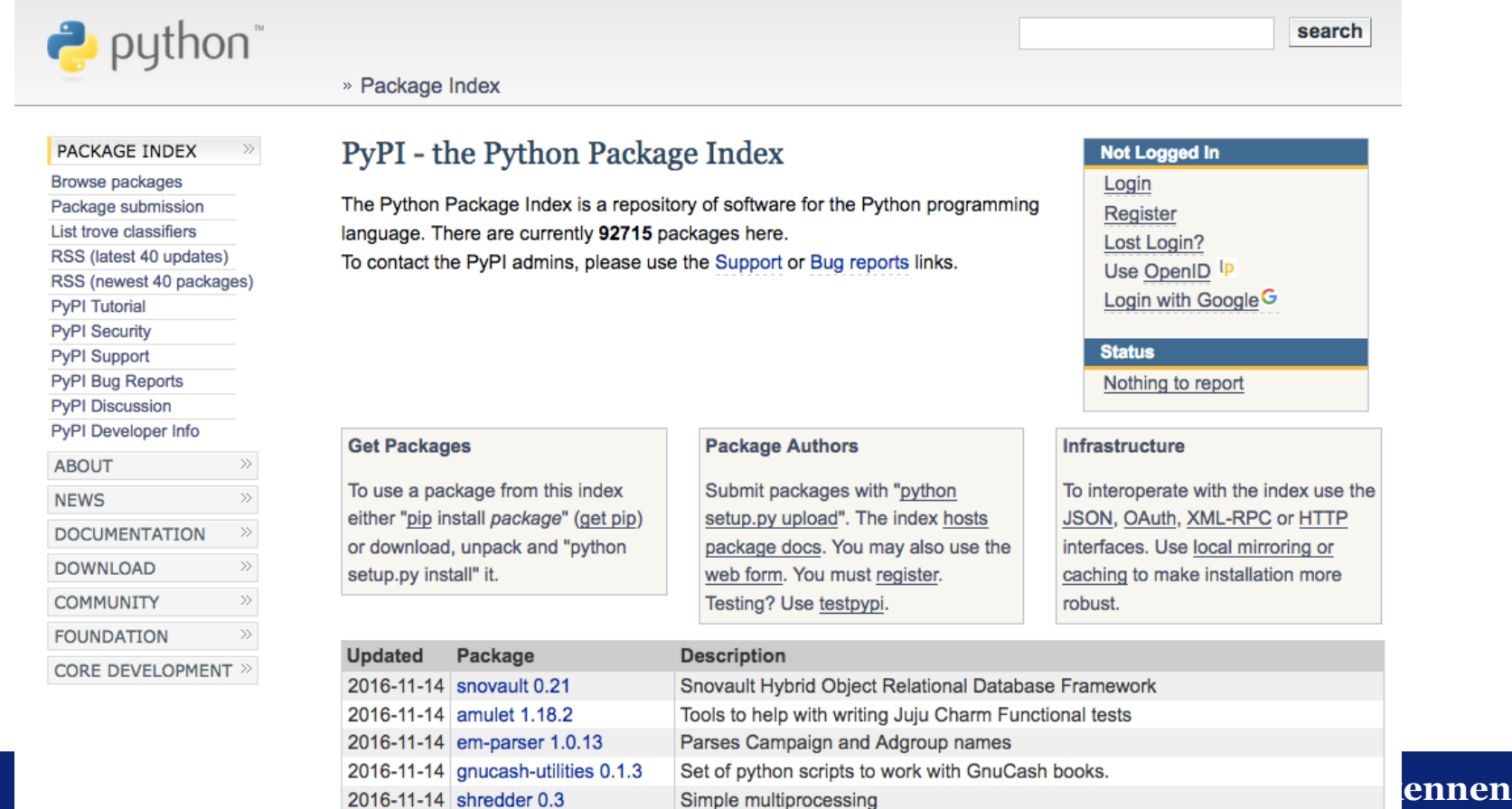

### **Natuur & Sterrenkunde**

- ➢ Astropy
	- Astronomische coordinaten
	- Model fitting
	- Convolution
	- Cosmologische modellen ...
- ➢ Verschillende natuurkundige modules
	- ElectromagneticPython
	- gwpy gravitational wave astrophysics
	- PyFeyn Feynman diagrammen tekenen
	- SunPy Solar Physics

### **Pandas**

- ➢ Data manipulatie & analyse.
- ➢ Lijkt op meer op een "spreadsheet" vergeleken met NumPy.
- ➢ Kan direct CSV inlezen, begrijpt headers.
- ➢ Tegenhanger van "R".

(Korte demo)

### **Excel**

Verschillende modules om te werken met Excel files:

- ➢ xlrd
- ➢ xlsxwriter
- ➢ xlutils

Of Excel spreadsheets manipuleren vanuit Python!

➢ xlwings

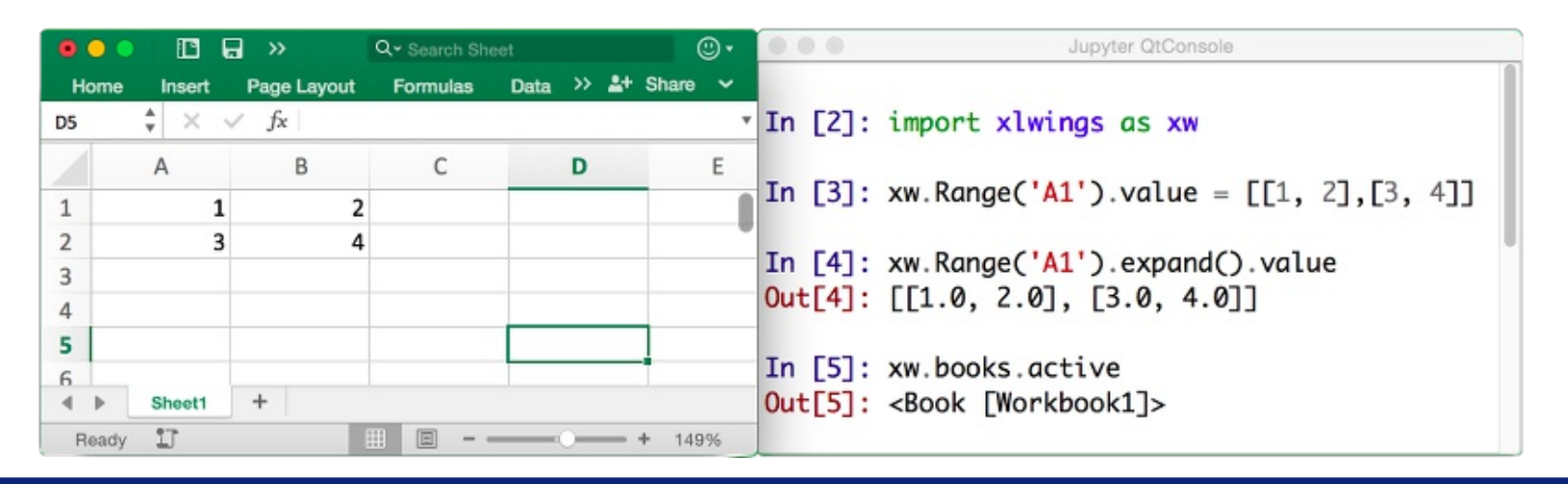

### **Interactieve programma's**

Een aantal studenten vroeg zich af:

- ➢ Hoe pijltjestoetsen gebruiken?
- ➢ Tegelijkertijd wachten op invoer en iets berekenen / tekenen.

In principe wil je in dit geval meer controle over het terminalvenster.

De standaard library om dit te doen heet 'ncurses' en daar is natuurlijk een Python-binding voor.

(Snake demo)

## **Grafische programma's**

Maar wat als we echte grafische programma's willen schrijven?

- ➢ Simpel tekenen: Turtle.
- ➢ Graphical User Interfaces: GUIs
	- "TkInter", ingebouwd in Python maar ziet er niet fantastisch uit.
	- GUIs zijn lastig, omdat elk systeem een eigen "smaak" grafische interface heeft.
- ➢ 3D? Dan OpenGL.

(Demos)

## **Meer Python**

De taal Python heeft nog veel meer interessante functionaliteiten:

- **Generators**
- ➢ List comprehensions
- ➢ Lambda functies
- ➢ Exceptions

Deze geavanceerde functionaliteiten worden niet besproken in het dictaat, maar zijn wel terug te lezen in de Python Tutorial: <https://docs.python.org/2/tutorial/>

### **Generators**

```
def graaf_tel():
     reeks = range(1, 7)
     for getal in reeks:
         yield getal
```
for i in graaf tel(): **print** i

### **List comprehensions**

- x = [**0 for** i in range(**10**)]  $x = \{ i \text{ for } i \text{ in } A \text{ if } i < 10 \}$
- strings = map(str, [i **for** i in graaf\_tel()])
- som = sum( $i$  **for**  $i$   $in$  graaf tel())

### **Tot slot**

- ➢ Werkcollege: derde programmeeropgave.
- ➢ Vragenuren: op verzoek nu donderdag en vrijdag.
- ➢ Oefententamen komt deze week online, volgende week bespreken.